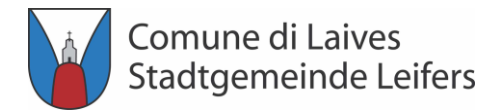

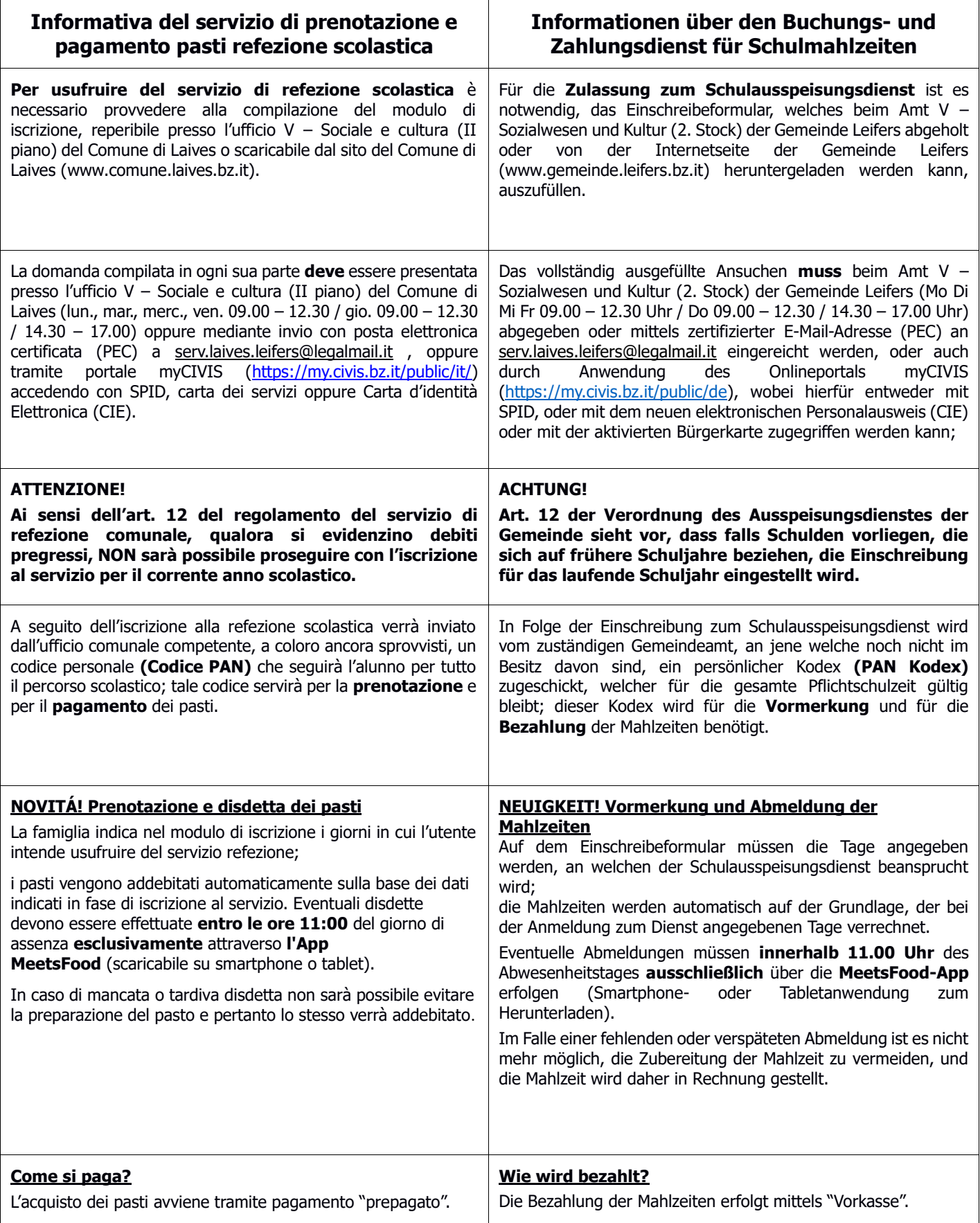

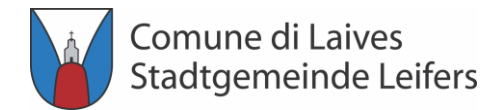

 $\overline{\phantom{a}}$ 

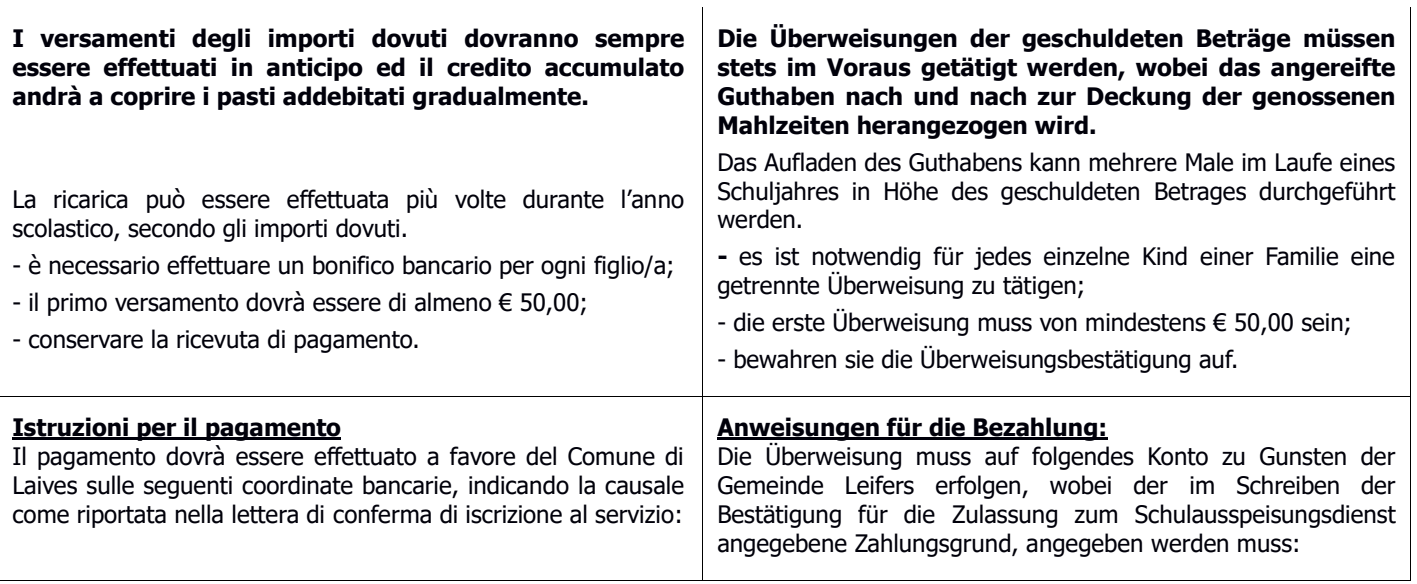

IBAN - Cassa Rurale di Laives / IBAN Kodex –Raiffeisenkasse Leifers:

## **IT 14 L 0811458480000300259616**

CAUSALE (vedi lettera di conferma di iscrizione al servizio) / ZAHLUNGSGRUND (siehe Bestätigung für die Zulassung zum Schulausspeisungsdienst)

 $\top$ 

PAN COGNOME NOME / PAN Kodex NACHNAME VORNAME

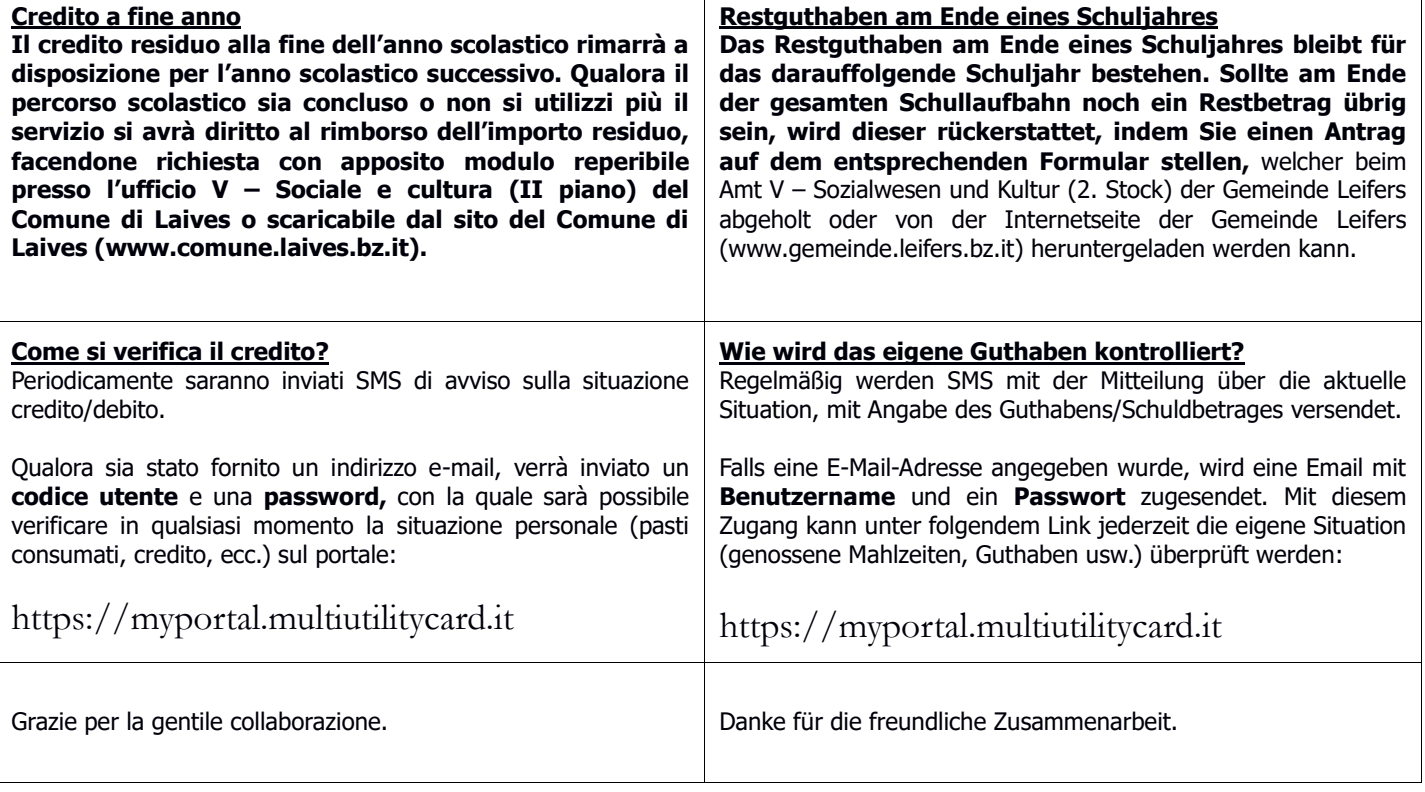